# Asian Research Journal of Mathematics When the that and the second of the second of t

#### Asian Research Journal of Mathematics

15(1): 1-11, 2019; Article no.ARJOM.50417

ISSN: 2456-477X

## A New and Simple Prime Sieving Technique for Generating Primes Ending with a Given Odd Digit

Okoh Ufuoma<sup>1\*</sup>

<sup>1</sup>Department of Mathematics, Federal Polytechnic Ekowe, Ogor Technical College Campus, Otogor, Ughelli North, Delta State, Nigeria.

Author's contribution

The sole author designed, analyzed, interpreted and prepared the manuscript.

Article Information

DOI: 10.9734/ARJOM/2019/v15i130139

Editor(s):

(1) Dr. Radoslaw Jedynak, Department of Computer Science and Mathematics, Kazimierz Pulaski University Of Technology and Humanities, Poland.

Reviewers:

(1) Pasupuleti Venkata Siva Kumar, Vnr Vjiet, India

(2) Josimar Da Silva Rocha , Universidade Tecnológica Federal Do Paraná, Brazil.

(3) Tunjo Perić, University of Zagreb, Croatia.

Complete Peer review History: http://www.sdiarticle3.com/review-history/50417

Received: 02 June 2019

Accepted: 10 August 2019

Published: 26 August 2019

#### Original Research Article

## Abstract

The essence of this paper is to furnish a simple prime sieving technique which deletes composites from a finite list of natural numbers ending with any given odd digit with the exception of the digit 5, leaving behind prime numbers ending with the given digit. This technique is so much like the Eratosthenes' sieving technique.

Keywords: Prime numbers; prime sieve.

2010 Mathematics Subject Classification: 11B25; 11A41; 11N05.

## 1 Introduction

Prime numbers, as we know them, are highly mysterious and their origins are past finding out. In what pattern and order do the prime numbers arise in the sequence of natural numbers? [1] This

<sup>\*</sup>Corresponding author: E-mail: cyrusmaths@gmail.com

question is among the most exquisite and ancient puzzles in the theory of numbers, and the answer to it has remained elusive to generations of mathematicians [2], [3].

For centuries, mathematicians, both great and little, have been searching for a formula for generating only prime numbers [4]. In the 17th Century, Pierre De Fermat (1601-1665) surmised that the formula  $2^{2^n}+1$  would generate a prime for any whole number value of n [5]. The first five numbers produced with this formula are all primes and are known as Fermat primes. In 1732, Leonhard Euler, however, found that  $2^{2^5}+1=641\times6700417$  is composite. In 1880, Landry proved that  $2^{2^6}+1=274177\times67280421310721310721$  is also composite [6]. Today, no more Fermat primes have been found.

Worthy of note are two polynomial functions that generate prime numbers. In 1732, Euler gave to the world the polynomial function  $f(n) = n^2 - n + 41$ , which produces primes for n up to 40 and fails at n = 41. In 1879, E.B. Escott instituted the function  $f(n) = n^2 - 79n + 1601$  to generate more primes, but this fails at n = 80. No function f(n) which assumes all prime values and only prime values is known.

No efficient formula for finding the nth prime number exists. The Author's formula

$$P_{m+2} = \frac{1}{2}(6m - (-1)^m + 3), \quad m > 0$$

which generates the seven consecutive primes  $P_3 = 5$ ,  $P_4 = 7$ ,  $P_5 = 11$ ,  $P_6 = 13$ ,  $P_7 = 17$ ,  $P_8 = 19$ , and  $P_9 = 23$  fails when m = 8.

In the *Elements* of the great Euclid, there is an enchanting technique (but not a formula) for fishing out all and only primes from a list of natural numbers: 1, 2, 3, ..., n. It is called the Sieve of Eratosthenes, named after its inventor the illustrious Greek mathematician, geographer, astronomer and poet, Eratosthenes (276-195 BC) [7], [8]. There exists also the Sieve of Sundaram, an ingenious sieve for sorting out all the prime numbers up to a specified integer. It was discovered by the Indian mathematician S. P. Sundaram in 1934 [9][10].

The aim of this paper is to design a new sieving technique for generating primes from a list of natural numbers ending with any given odd digit with the exception of the digit 5. The method deletes composites from the list, leaving behind prime numbers ending with the given digit.

The remainder of this paper consists of two sections. The first section discusses how the method is used to obtain a sequence of primes ending with 3 from a sequence of natural numbers ending with 3. The second section deals with the use of the same approach in obtaining a sequence of primes ending with 1 from a sequence of natural numbers ending with 1.

# 2 Prime Sieve for Finding Primes Ending with 3

There is no conceivable pattern in the occurrence of the primes. After the number 2, primes can never be even and after the number 5, there are only four possibilities for the last digits of the primes–1, 3, 7 and 9. In this section we discuss how a list of primes terminating with 3 might be sorted out of a larger list of natural number terminating with the same digit 3.

It is known fact in number theory that the last digit of the product of two natural numbers ending with 1 and 3 or 7 and 9 is 3 for  $1 \times 3 = 3$  and  $7 \times 9 = 63$ . This is illustrated in Tables 1 and 2.

Table 1. Multiplication Table for  $N1 \times n3$ 

| Row | ×  | 03  | 13  | 23  | 33   | • • • • |
|-----|----|-----|-----|-----|------|---------|
| 1   | 11 | 33  | 143 | 253 | 363  |         |
| 2   | 21 | 63  | 273 | 483 | 693  |         |
| 3   | 31 | 93  | 403 | 713 | 1023 |         |
| 4   | 41 | 123 | 533 | 943 | 1353 |         |
|     |    |     |     |     |      |         |
| :   | :  | :   | •   | :   |      | :       |

Table 2. Multiplication Table for  $N9 \times n7$ 

| Row | ×  | 07  | 17  | 27   | 37   |   |
|-----|----|-----|-----|------|------|---|
| 1   | 09 | 63  | 153 | 243  | 333  |   |
| 2   | 19 | 133 | 323 | 513  | 703  |   |
| 3   | 29 | 203 | 493 | 783  | 1073 |   |
| 4   | 39 | 273 | 663 | 1053 | 1443 |   |
| .   |    |     |     |      |      |   |
| :   | :  | :   | :   | :    | :    | : |

There are patterns in the tables that can help us spot out primes ending with 3. Let us commence with Table 1. In row 1, viz

$$33, 143, 253, \ldots,$$

each number differs from the next by 110. In row 2, viz

$$63, 273, 483, \ldots,$$

each number differs from the next by 210. In row 3, namely

$$93, 403, 713, \ldots,$$

each number differs from the next by 310; and so on.

Let us now look at Table 2. In row 1, namely

each number differs by 90. In row 2, viz

$$133, 323, 513, \ldots,$$

each number differs from the next by 190. In row 3, namely

$$203, \quad 493, \quad 783, \quad \dots,$$

each number differs from the next by 290; and so forth.

With this pattern at hand, we can find all the primes ending with 3 up to any given natural number ending with 3.

Suppose we wish to generate all the prime numbers ending with 3 up to 393. First of all, we write down the list of every odd number ending with 3 up to 393. This is displayed in Table 3.

Table 3. Natural Numbers Ending with 3

| 03  | 13  | 23  | 33  | 43  | 53  | 63  | 73  | 83  | 93  |
|-----|-----|-----|-----|-----|-----|-----|-----|-----|-----|
| 103 | 113 | 123 | 133 | 143 | 153 | 163 | 173 | 183 | 193 |
| 203 | 213 | 223 | 233 | 243 | 253 | 263 | 272 | 283 | 293 |
| 303 | 313 | 323 | 333 | 343 | 353 | 363 | 373 | 383 | 393 |

We delete the composites of Table 3 by taking the following steps.

Step 1. Circle and cross out the first products

 $33, 63, 93, \ldots,$ 

of rows  $1,2,3,\cdots$  respectively of Table 1 (this sequence correspond to every 3rd number in the given list, by counting up from 33 in increments of 3). Table 4 displays this step.

Table 4. Step 1.

| 3   | 13  | 23    | 33  | 43   | 53    | 63  | 73  | 83    | 93  |
|-----|-----|-------|-----|------|-------|-----|-----|-------|-----|
| 103 | 113 | (123) | 133 | 143  | (153) | 163 | 173 | (183) | 193 |
| 203 | 213 | 223   | 233 | 243) | 253   | 263 | 272 | 283   | 293 |
| 303 | 313 | 323   | 333 | 343  |       | _   | 373 | 383   | 393 |

Step 2. Starting counting from the first circled number 33, cross out every 11th number in the list in increments of 11. The table becomes the one shown in Table 5.

Table 5. Step 2.

| 3   | 13  | 23    |       |     |       |     | 73  |       | 93    |
|-----|-----|-------|-------|-----|-------|-----|-----|-------|-------|
| 103 | 113 | (123) | 133   | 143 | (153) | 163 | 173 | (183) | 193   |
| 203 | 213 | 223   | 233   | 243 | 253   | 263 | 272 | 283   | 293   |
| 303 | 313 | 323   | (383) | 343 | 353   | 363 | 373 | 383   | (393) |

Step 3. Starting counting from the circled number 63, cross out every 21st number in the list in increments of 21. The table becomes the one shown in Table 6.

#### Table 6. Step 2.

| 3   | 13  | 23    | 33  | 43  |       |     | 73   | 83    | 93  |
|-----|-----|-------|-----|-----|-------|-----|------|-------|-----|
| 103 | 113 | (123) | 133 | 143 | (153) | 163 | 173  | (183) | 193 |
| 203 | 213 | 223   | 233 | 243 | 253   | 263 | 272) | 283   | 293 |
| 303 | 313 | 323   | 333 | 343 | 353   | 363 | 373  | 383   | 393 |

Step 4. Starting counting from the circled number 93, cross out every 31st number in the list in increments of 31. The first number we ought to cross out is larger than the last number in the list. This is so since (393 - 93)/310 is less than 1. We are therefore through with Table 1.

We now proceed to Table 2. Delete the composites of this table by taking the following steps.

Step 1. Circle and cross out the first products

$$63, 133, 203, \ldots,$$

of rows  $1, 2, 3, \cdots$  respectively of Table 2 (this sequence correspond to every 7th number in the list, starting from 63). Table 7 displays this step.

Table 7. Step 1.

| 3   | 13  | 23  | 33    | 43    | 53  | (63) | 73    | 83  | 93  |
|-----|-----|-----|-------|-------|-----|------|-------|-----|-----|
| 103 | 113 | 123 | (133) | 143   | 153 | 163  | 173   | 183 | 193 |
| 203 | 213 | 223 | 233   | 243   | 253 | 263  | (273) | 283 | 293 |
| 303 | 313 | 323 | 383   | (343) | 353 | 363  | 373   | 383 | 393 |

Step 2. Starting counting from the circled number 63, cross out every 9th number in the list in increments of 9. The table becomes the one shown in Table 8.

Table 8. Step 2.

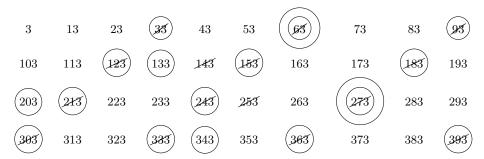

Step 3. Starting counting from the circled number 133, cross out every 19th number in the list in increments of 19. The table becomes the one shown in Table 9.

Table 9. Step 3.

| 3   | 13  | 23  | 33  | 43  | 53  | (63) | 73    | 83  | 93  |
|-----|-----|-----|-----|-----|-----|------|-------|-----|-----|
| 103 | 113 | 123 | 183 | 143 | 153 | 163  | 173   | 183 | 193 |
| 203 | 213 | 223 | 233 | 243 | 253 | 263  | (273) | 283 | 293 |
| 303 | 313 | 323 | 383 | 343 | 353 | 363  | 373   | 383 | 393 |

Step 4. Starting counting from the circled number 203, cross out every 29th number in the list in increments of 29. The first number we ought to cross out is larger than the last number in the list. This is so since (393 - 203)/290 is less than 1. We are therefore through with Table 2.

The numbers not canceled in the list above are the primes ending with 3. These are displayed in Table 10.

Table 10. List of primes ending with 3.

| 3   | 13  | 23  | 43  | 53  | 73  | 83  |
|-----|-----|-----|-----|-----|-----|-----|
| 103 | 113 | 163 | 173 | 193 | 223 | 233 |
| 263 | 283 | 293 | 313 | 353 | 373 | 383 |

# 3 Prime Sieve for Finding out Primes Ending with 1

The last digit of the product of two natural numbers ending with 1 and 1, 3 and 7, or 9 and 9 is 1 for  $1 \times 1 = 1$ ,  $3 \times 7 = 21$  and  $9 \times 9 = 81$ . This fact is made very clear in Tables 11, 12 and 13.

Table 11. Multiplication Table for  $N1 \times n1$ 

| Row | ×  | 11  | 21  | 31   |  |
|-----|----|-----|-----|------|--|
| 1   | 11 | 121 | 231 | 341  |  |
| 2   | 21 | 231 | 441 | 651  |  |
| 3   | 31 | 341 | 651 | 961  |  |
| 4   | 41 | 451 | 861 | 1271 |  |
|     | ١. |     | •   | •    |  |
| :   | :  | :   |     | •    |  |

Table 12. Multiplication Table for  $n3 \times N7$ 

| Row | ×  | 07  | 17         | 27  |   |
|-----|----|-----|------------|-----|---|
| 1   | 03 | 21  | 51         | 81  |   |
| 2   | 13 | 91  | <b>221</b> | 351 |   |
| 3   | 23 | 161 | 391        | 621 |   |
| 4   | 33 | 231 | 561        | 891 |   |
|     |    | .   |            |     |   |
| :   | :  | :   | :          | :   | : |

Table 13. Multiplication Table for  $N9 \times n9$ 

| Row | ×  | 09  | 19  | 29   | • • • |
|-----|----|-----|-----|------|-------|
| 1   | 09 | 81  | 171 | 261  |       |
| 2   | 19 | 171 | 361 | 551  |       |
| 3   | 29 | 261 | 551 | 841  |       |
| 4   | 39 | 351 | 741 | 1131 |       |
| .   |    |     |     |      |       |
| :   | :  | :   | :   |      | :     |

With the help of the patterns arising from these tables, we shall devise a technique for generating prime numbers ending with 1.

Suppose we wish to determine the primes ending with 1 and up to a given number, say 401 (See Table 14).

Table 14. Step 1.

| 11  | 21  | 31  | 41  | 51  | 61  | 71  | 81  | 91  | 101 |
|-----|-----|-----|-----|-----|-----|-----|-----|-----|-----|
| 111 | 121 | 131 | 141 | 151 | 161 | 171 | 181 | 191 | 201 |
| 211 | 221 | 231 | 241 | 251 | 261 | 271 | 281 | 291 | 301 |
| 311 | 321 | 331 | 341 | 351 | 361 | 371 | 381 | 391 | 401 |

Delete the composites of Table 14 by taking the following steps.

Step 1. Circle and cross out the first products

$$121, \quad 231, \quad 341, \quad \dots,$$

of rows  $1, 2, 3, \cdots$  respectively of Table 11 (this sequence correspond to every 11th number in the list, starting from 121). Table 15 displays this step.

Table 15. Step 1.

| 11  | 21  | 31  | 41    | 51  | 61  | 71  | 81  | 91  | 101 |
|-----|-----|-----|-------|-----|-----|-----|-----|-----|-----|
| 111 | 121 | 131 | 141   | 151 | 161 | 171 | 181 | 191 | 201 |
| 211 | 221 | 231 | 241   | 251 | 261 | 271 | 281 | 291 | 301 |
| 311 | 321 | 331 | (341) | 351 | 361 | 371 | 381 | 391 | 401 |

Step 2. Starting counting from the first circled number 121, cross out every 11th number in the list in increments of 11. The table remains the same.

Step 3. Starting counting from the second circled number 231, cross out every 21st number in the list in increments of 21. We are done with Table 11 since the first number we ought to cross out in this step is bigger than the last number 401 in the list.

We now turn to Table 12. Delete the composites of Table 15 by taking the following steps.

Step 1. Circle and cross out the first products

$$21, 91, 161, \ldots,$$

of rows  $1, 2, 3, \cdots$  respectively of Table 12 (this sequence corresponds to every 7th number in the list starting from 21). Table 16 displays this step.

#### Table 16. Step 1.

| 11  | 21    | 31  | 41    | 51  | 61  | 71    | 81  | 91  | 101 |
|-----|-------|-----|-------|-----|-----|-------|-----|-----|-----|
| 111 | (121) | 131 | 141   | 151 | 161 | 171   | 181 | 191 | 201 |
|     |       |     |       |     | 261 |       |     |     |     |
| 311 | 321   | 331 | (341) | 351 | 361 | (371) | 381 | 391 | 401 |

Step 2. Starting counting from the circled number 21, cross out every 3rd number in the list in increments of 3. The table becomes the one shown in Table 17.

#### Table 17. Step 2.

| 11  | 21  | 31  | 41    | 5X  | 61    | 71    | <u>81</u> | 91  | 101 |
|-----|-----|-----|-------|-----|-------|-------|-----------|-----|-----|
| M   | 121 | 131 | 141   | 151 | (161) | 171   | 181       | 191 | 201 |
| 211 | 221 | 231 | 241   | 251 | 261   | 271   | 281       | 291 | 301 |
| 311 | 321 | 331 | (341) | 351 | 361   | (371) | 381       | 391 | 401 |

Step 3. Starting counting from the circled number 91, cross out every 13th number in the list 13. The table becomes the one shown in Table 18.

#### Table 18. Step 3.

| 11  | 21    | 31  | 41    | 51  | 61    | 71  | <i>8</i> 1 | 91  | 101 |
|-----|-------|-----|-------|-----|-------|-----|------------|-----|-----|
| Ж   | (121) | 131 | 141   | 151 | (161) | 171 | 181        | 191 | 201 |
| 211 | 221   | 281 | 241   | 251 | 261   | 271 | 281        | 291 | 301 |
| 311 | 321   | 331 | (341) | 351 | 361   | 371 | 381        | 391 | 401 |

Step 4. Starting counting from the circled number 161, cross out every 23rd number in the list in increments of 23. The table becomes the one shown in Table 19.

#### Table 19. Step 4.

| 11  | 21  | 31  | 41  | 51  | 61    | 71  | <i>8</i> 1 | 91  | 101 |
|-----|-----|-----|-----|-----|-------|-----|------------|-----|-----|
| Ж   | 121 | 131 | 141 | 151 | (161) | 171 | 181        | 191 | 201 |
|     | 221 |     |     |     |       |     |            |     |     |
| 311 | 321 | 331 | 341 | 351 | 361   | 371 | 381        | 391 | 401 |

Step 5. Starting counting from the circled number 231, cross out every 33rd number in the list. The first number we ought to cross out is bigger than the last number in the list since (401 - 231)/330 is less than 1. So, we move to table 13.

Delete the composites of Table 19 by taking the following steps.

Step 1. Circle and cross out the first products

of rows  $1, 2, 3, \cdots$  respectively of Table 13 (this sequence correspond to every 9th number in the list starting from 81). Table 20 displays this step.

#### Table 20. Step 1.

| 11  | 21    | 31  | 41  | 51  | 61    | 71    | 81  | 91  | 101 |
|-----|-------|-----|-----|-----|-------|-------|-----|-----|-----|
| Ж   | (121) | 131 | 141 | 151 | (161) | (171) | 181 | 191 | 201 |
| 211 | 221   | 231 | 241 | 251 | 261   | 271   | 281 | 291 | 301 |
| 311 | 321   | 331 | 341 | 351 | 361   | 371   | 381 | 391 | 401 |

Step 2. Starting counting from the circled number 81, cross out every 9th number in the list in increments of 9. The table remains the same.

Step 3. Starting counting from the circled number 171, cross out every 19th number in the list in increments of 19. Table 21 displays this step.

| Table 21. Step | Table | 41. DUC | · •• |
|----------------|-------|---------|------|
|----------------|-------|---------|------|

| 11  | 21    | 31  | 41  | 51    | 61  | 71    | 81  | 91  | 101 |
|-----|-------|-----|-----|-------|-----|-------|-----|-----|-----|
| Ж   | (121) | 131 | 141 | 151   | 161 | (171) | 181 | 191 | 201 |
| 211 | 221   | 231 | 241 | 251   | 261 | 271   | 281 | 291 | 301 |
| 311 | 321   | 331 | 341 | (351) | 361 | (371) | 381 | 391 | 401 |

Step 4. Starting counting from the circled number 261, cross out every 29th number in the list in increments of 29. Because (401 - 261)/290 is less than 1, the first number to be crossed out will be greater than 401, and, consequently, we come to the end of the sieving process.

The numbers not crossed out at this point in the list are all the prime numbers ending with 1 from 11 to 401. The list of primes ending with 1 from 1 to 401 is therefore as follows.

#### Table 22. Step 3.

| 11  | 31  | 41  | 61  | 71  | 101 |
|-----|-----|-----|-----|-----|-----|
| 131 | 151 | 181 | 191 | 211 | 241 |
| 251 | 271 | 281 | 311 | 331 | 401 |

## 4 Conclusion

This paper discussed a sieving technique for fishing out primes ending with 3 from a finite list of natural numbers ending with 3, and primes ending with 1 from a finite list of natural numbers ending with 1. The method can also be applied to spot out primes ending with 7 and 9 from the respective finite lists of natural numbers ending with 7 and 9.

# Acknowledgements

I would like to thank Dr. Agun Ikhile for his kind support and encouragement throughout this work, as well as the erudite Editors and reviewers of SCIENCEDOMAIN INTERNATIONAL for their extraordinary advice and suggestions.

# Competing Interests

Authors has declared that no competing interests exist.

## References

- [1] Jose William Porras Ferreira. Primes and squares challenge. Journal of Scientific Research & Reports. 2016;10(2):1-3. Article no.JSRR.24252 SCIENCEDOMAIN International
- [2] Daniele Lattanzi. Computational model of prime numbers by the modified chi-square function. Journal of Advances in Mathematics and Computer Science. SCIENCEDOMAIN International

- [3] Lattanzi D. Distribution of prime numbers by the modified chi-square function. Notes on Number Theory and Discrete Mathematics. 2015;21(1):18-30.
- [4] Graham RL, Knuth DE, Patashnik O. Concrete mathematics, addison-wesley publ. Company, Reading, MA; 1989.
- [5] Golomb SW. On the sum of the reciprocals of the fermat numbers and related irrationalities. Canadian Journal of Mathematics. 1963;15:475-478.
   DOI:10.4153/CJM-1963-051-0
- [6] Grytczuk A, Luca F, Wjtowicz M. Another note on the greatest prime factors of fermat numbers. Southeast Asian Bulletin of Mathematics. 2001;25(1):111115. DOI:10.1007/s10012-001-0111-4
- O'Neill, Melissa E. The genuine sieve of eratosthenes. Journal of Functional Programming, Published online by Cambridge University Press. 2008;10-11.
   DOI:10.1017/S0956796808007004
- [8] Paul Pritchard. Fast compact prime number sieves. Journal of Algorithms. 1983;4:332344.
- [9] Baxter, Andrew. Sundaram's Sieve topics from the history of cryptography. MU Department of Mathematics.
- [10] Ramaswami Aiyar. Sundaram's Sieve for Prime Numbers. The Mathematics Student. 2(2):73. ISSN 0025-5742

©2019 Ufuoma; This is an Open Access article distributed under the terms of the Creative Commons Attribution License (http://creativecommons.org/licenses/by/4.0), which permits unrestricted use, distribution, and reproduction in any medium, provided the original work is properly cited.

#### Peer-review history:

The peer review history for this paper can be accessed here (Please copy paste the total link in your browser address bar)

http://www.sdiarticle3.com/review-history/50417